# Using Matlab for LSA

Introduction to Information Retrieval INF 141/ CS 121 Donald J. Patterson

### Learning Objective

### "Be able to use MATLAB to conduct LSI analysis on your own data"

East 3

# What is MATLAB?

- A numerical computing environment
- An interpreter for a specialized programming language
- Many libraries for complex mathematical operations
- Support for:
	- Matrix Operations
	- Graphing
	- User Interfaces

• Cross -platform

Great for rapid prototyping complex algorithms

# What MATLAB isn't

• A production ready commercial software development tool

Lawy Hard

- Free
- Open-source

# Where is MATLAB at UCI?

- CS 364 Lab about 30 machines with one machine licenses
- NACS PC Labs "mpc cluster"
- Remote access through openlab if you buy a license and tell ICS support.

<http://www.ics.uci.edu/~smyth/courses/matlab.html>

- Student edition is about \$100.00
- Open-source alternative called "octave" is available.

- 6 documents
	- Wikipedia entry for "baseball bat"
	- Wikipedia entry for "bat"
	- Wikipedia entry for "coffee"
	- Wikipedia entry for "starbucks"
	- Starbucks' home page
	- First page of a recent publication of mine

- I pulled out 14 words
	- BALL
	- BASEBALL
	- BAT
	- CALIFORNIA
	- COFFEE
	- COMPANY
	- ENCYCLOPEDIA
- IRVINE
- RUN
- SPECIES
- STARBUCKS
- STORES
- UNIVERSITY
- USERS

### Demo

• Create a fake TFIDF matrix with a strong concept

**CARL** 

- Plot the matrix on a two term axis
- Perform SVD decomposition
- Plot the new axes
- Reduce the dimensionality of SVD
- Plot the new axes

- Create a fake TFIDF matrix with a strong concept
- Plot the matrix on a two term axis

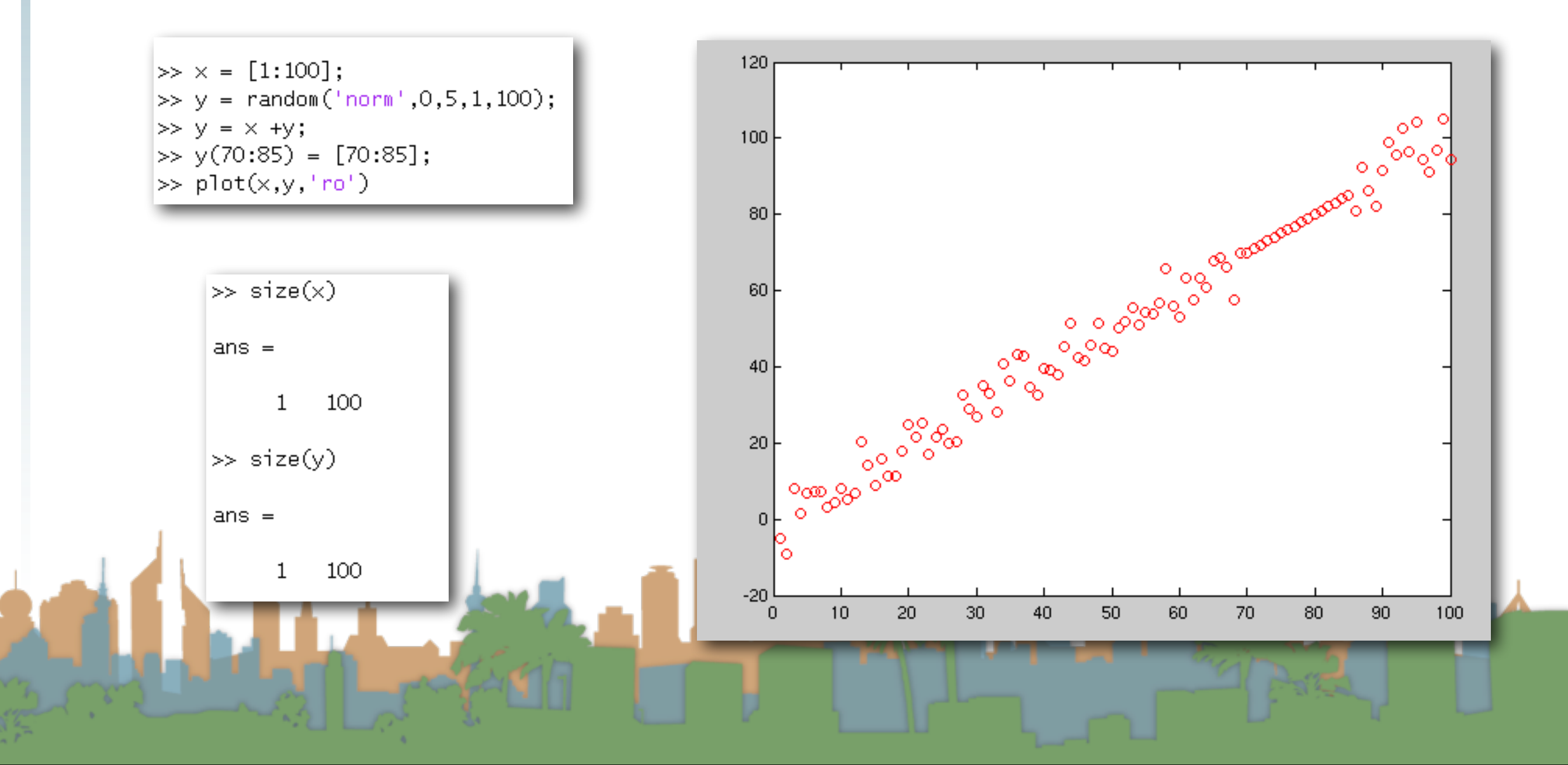

### Demo

#### • Perform SVD decomposition

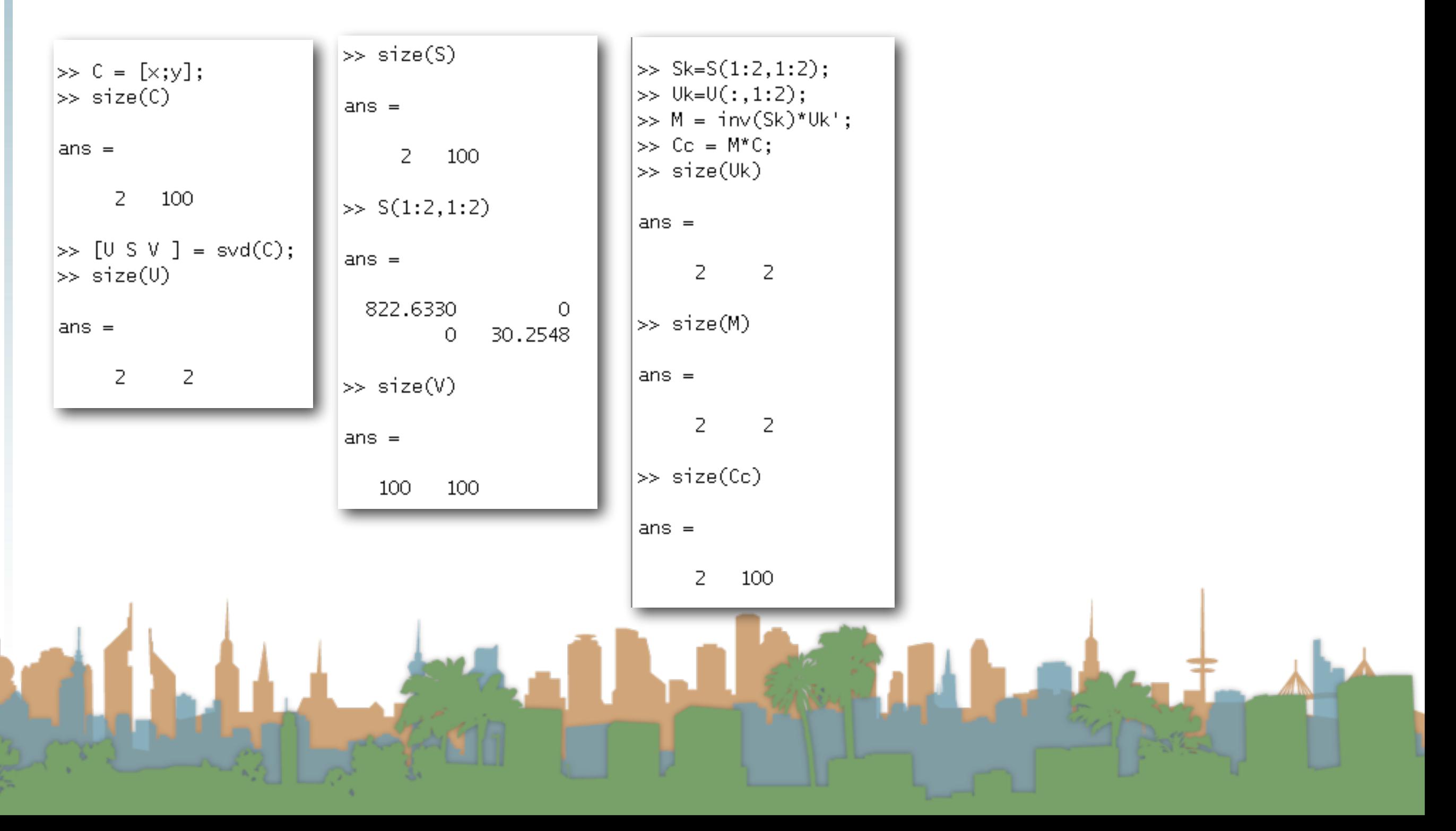

## Demo

• Plot the new axes

 $\gg \mathsf{plot}(\mathsf{Cc}(1,:),\mathsf{Cc}(2,:),\mathsf{fg}^{**})$ 

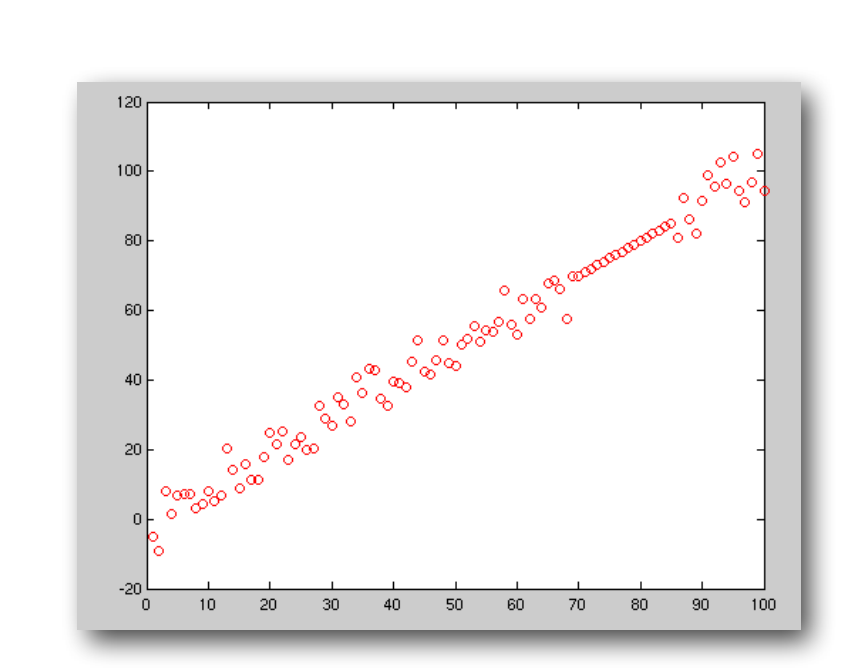

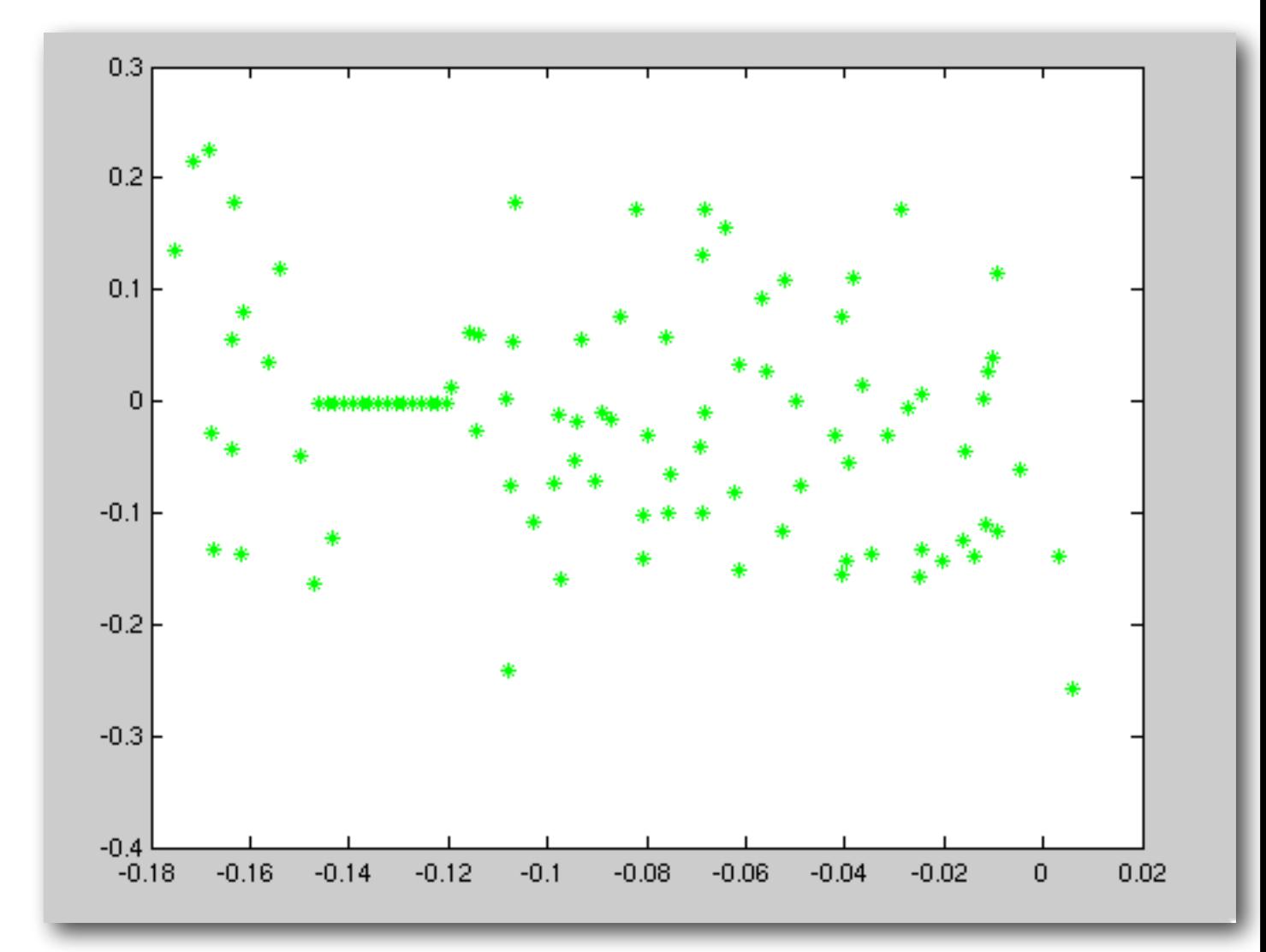

- Calculate the TFIDF score
- Plot the documents on a two term axis
- Perform SVD decomposition
	- Validate decomposition
- Reduce rank of system
- Show "M"
	- Demonstrate what SVD is capturing
- Execute a query

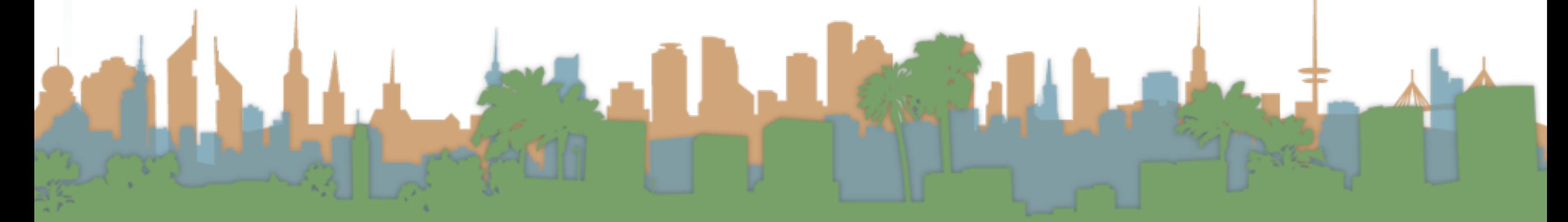

### Demo

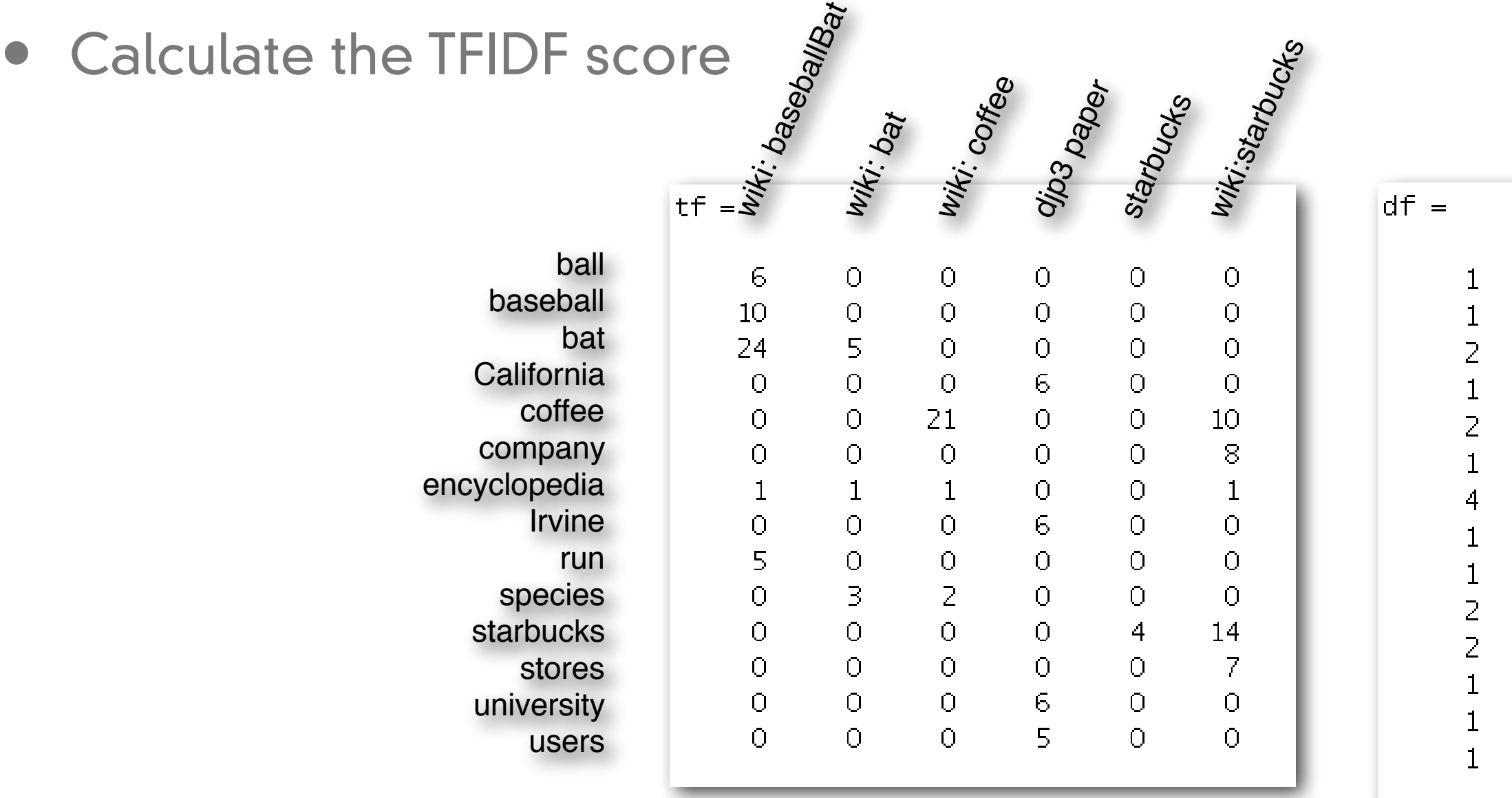

Lawy

# Demo

Calculate the TFIDF score<br>>> Imore computeTFIDF.m

```
c = 6;tf = load('tf.txt', '-ASCII');df = load('df.txt', '-ASCII');tfidf = zeros(size(tf));for i = 1:size(tf, 1)for j = 1: size(tf, 2)
if tf(i, j) == 0tfidf(i,j) = (0) * log2(c(df(i));else
        tfidf(i,j) = (1+log2(tf(i,j))) * log2(c/df(i));lend
end
lend
```
### Demo

• Calculate the TFIDF  $\frac{\tilde{x}^2}{\tilde{x}^2}$  ore

ball  $9.7$ baseball  $11.1$ bat  $8.8$ **California** coffee company encyclopedia  $0.5$ Irvine run  $8.5$ species starbucks stores university

users

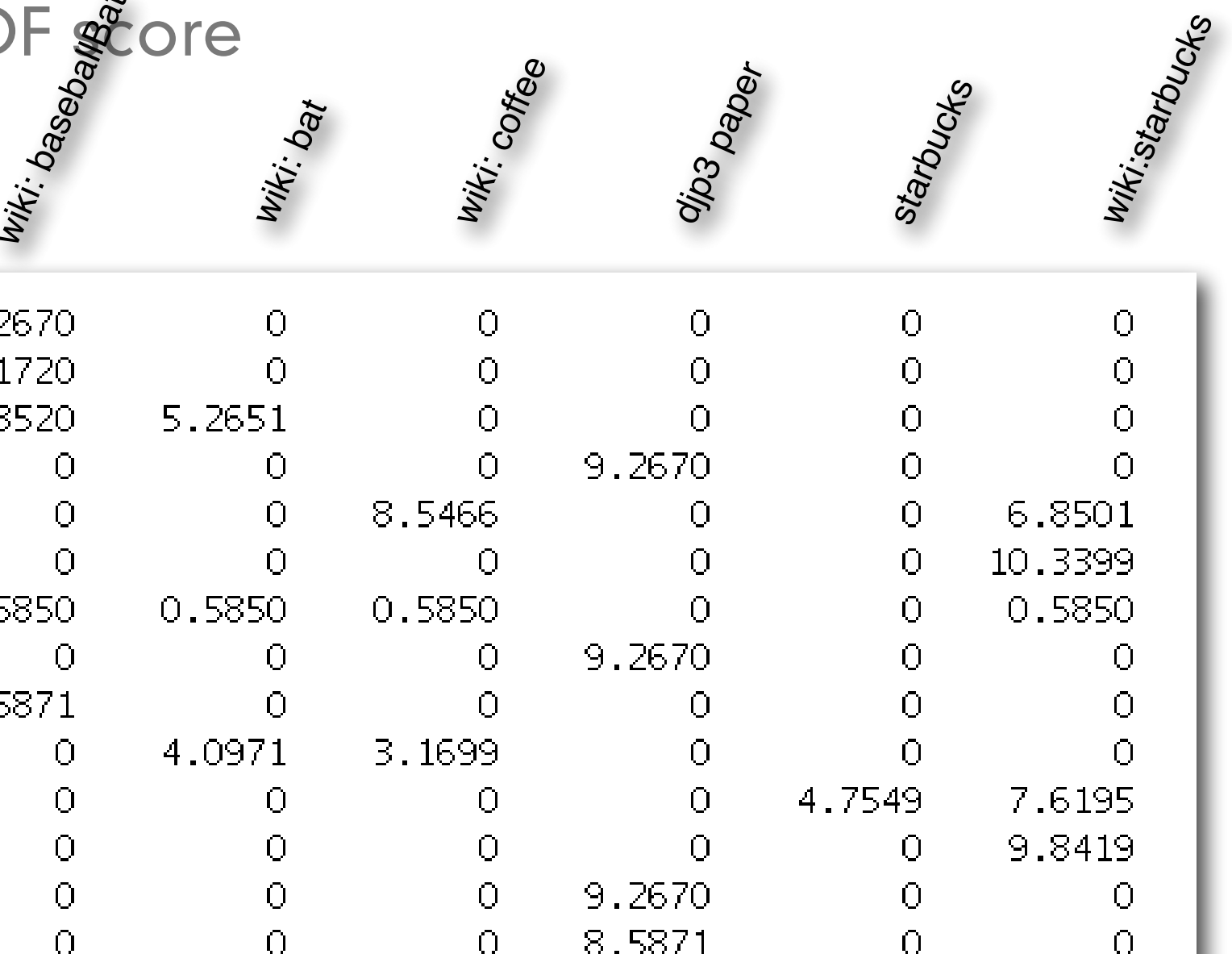

wa<br>Co

- Perform SVD decomposition
	- Validate decomposition

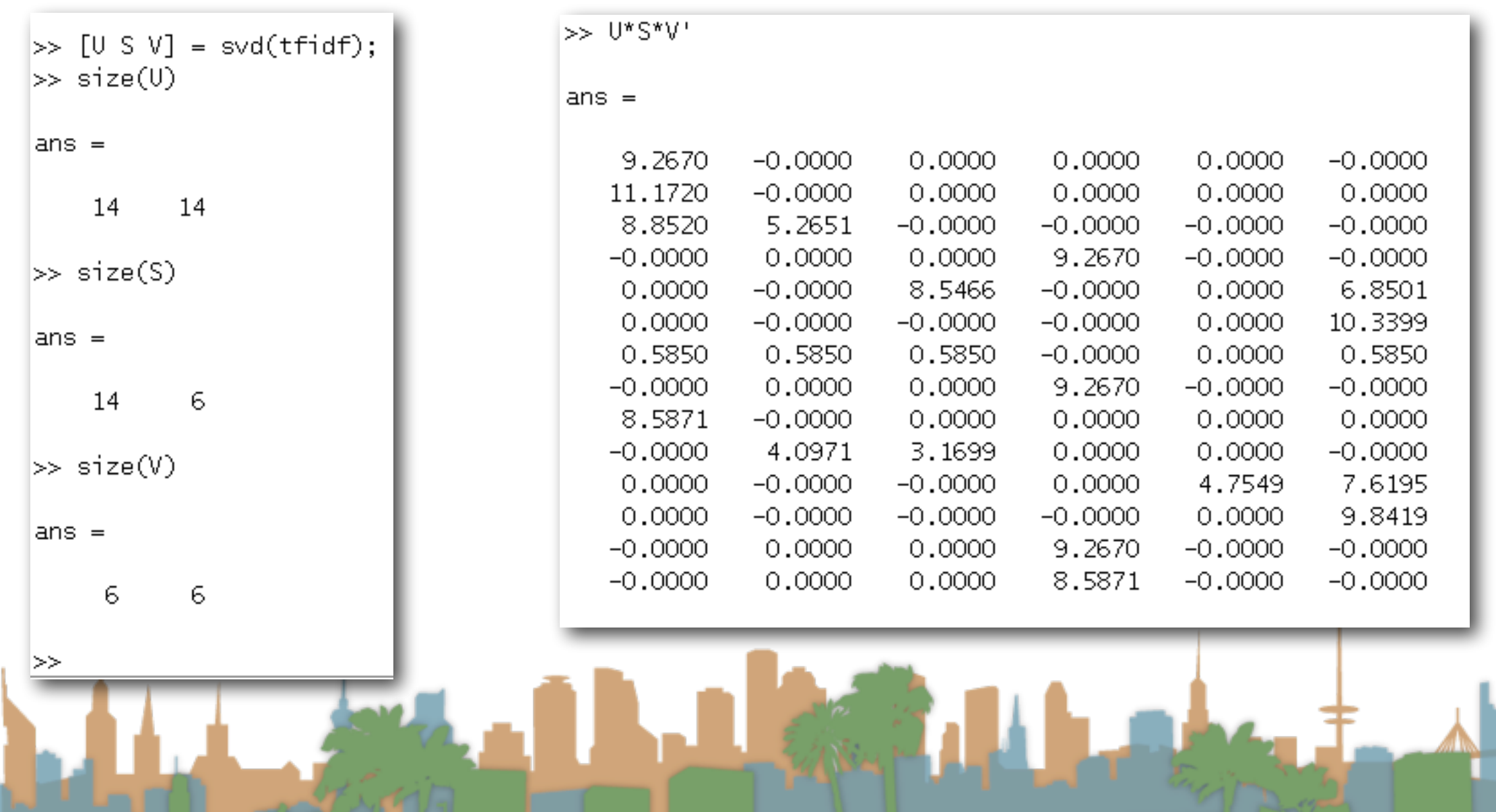

# Demo

• Reduce rank of system

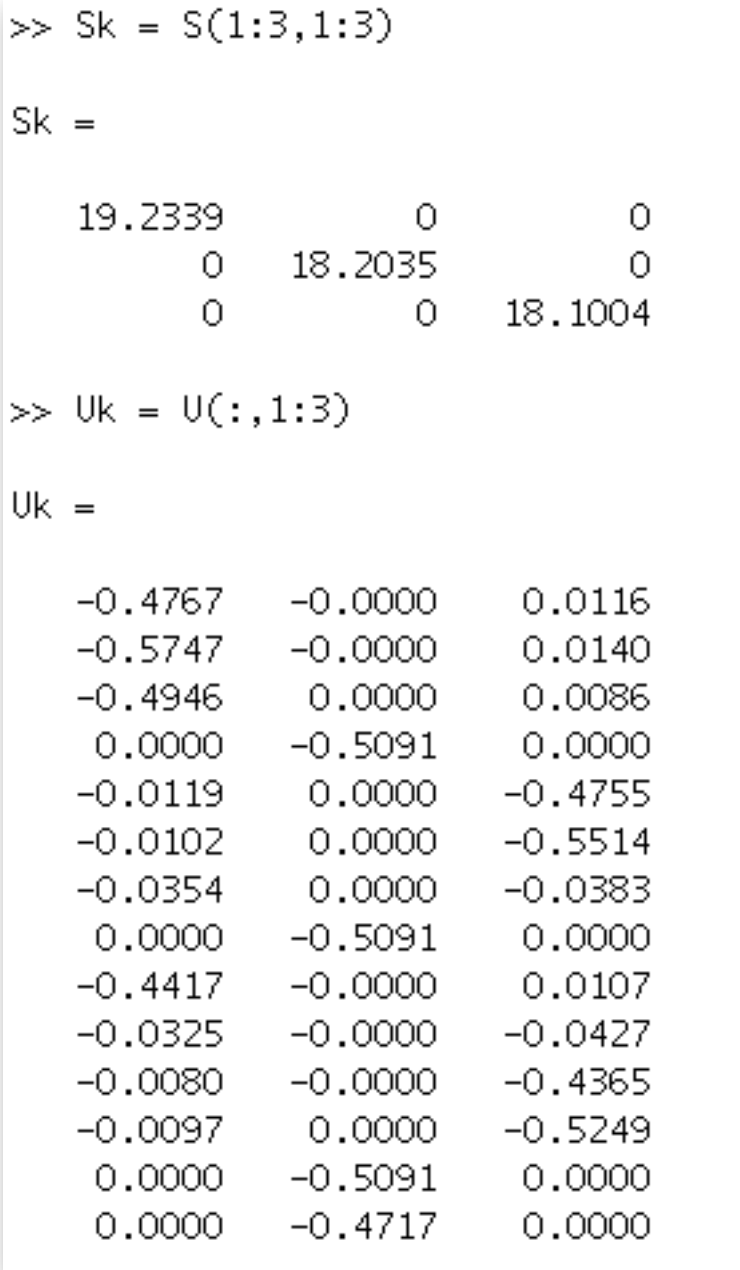

# Demo

• Show "M"

 $\gg M = inv(Sk)*Uk'$  $M =$ Columns 1 through 10  $-0.0248$  $-0.0299$  $-0.0257$  $0.0000$  $-0.0006$  $-0.0005$  $-0.0018$  $0.0000$  $-0.0230$  $-0.0017$  $-0.0000$  $-0.0000$  $0.0000$  $-0.0280$  $0.0000$  $0.0000$  $-0.0000$  $-0.0000$  $0.0000$  $-0.0280$ 0.0006 0.0008 0.0005  $0.0000$  $-0.0305$  $-0.0021$  $0.0000$ 0.0006  $-0.0024$  $-0.0263$ Columns 11 through 14  $-0.0004$  $-0.0005$  $0.0000$  $0.0000$  $-0.0000$  $-0.0000$  $-0.0280$  $-0.0259$  $-0.0290$  $0.0000$  $-0.0241$ 0.0000

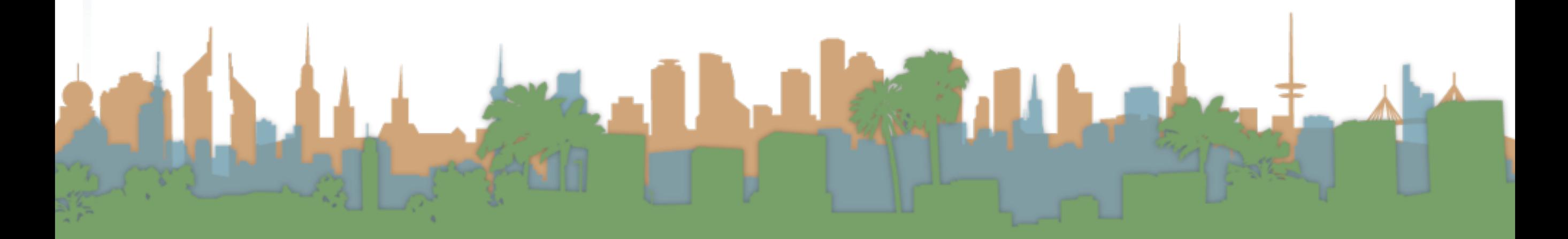

# Demo

• Demonstrate what SVD is capturing

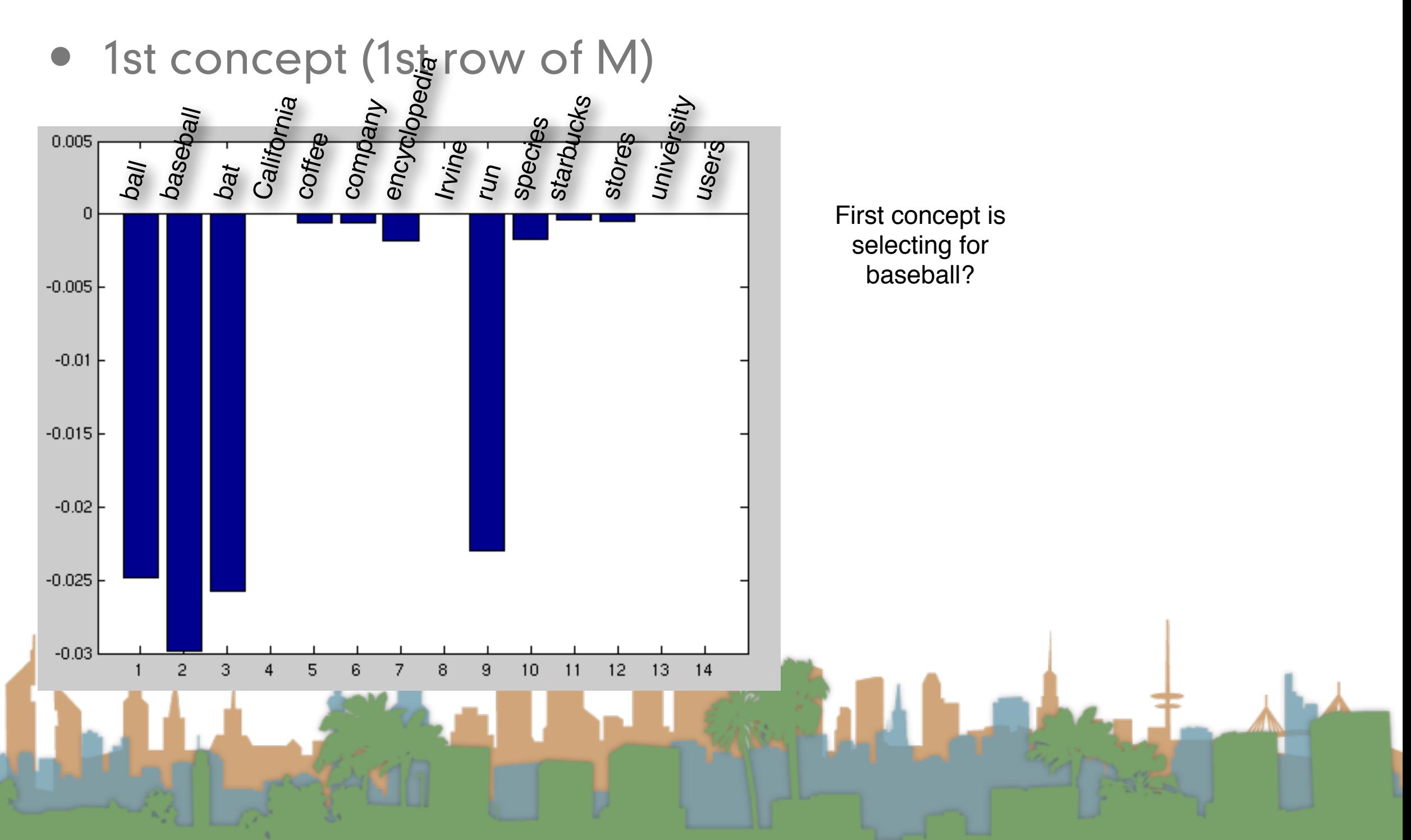

First concept is selecting for

wikipedia?

# Demo

• Demonstrate what SVD is capturing

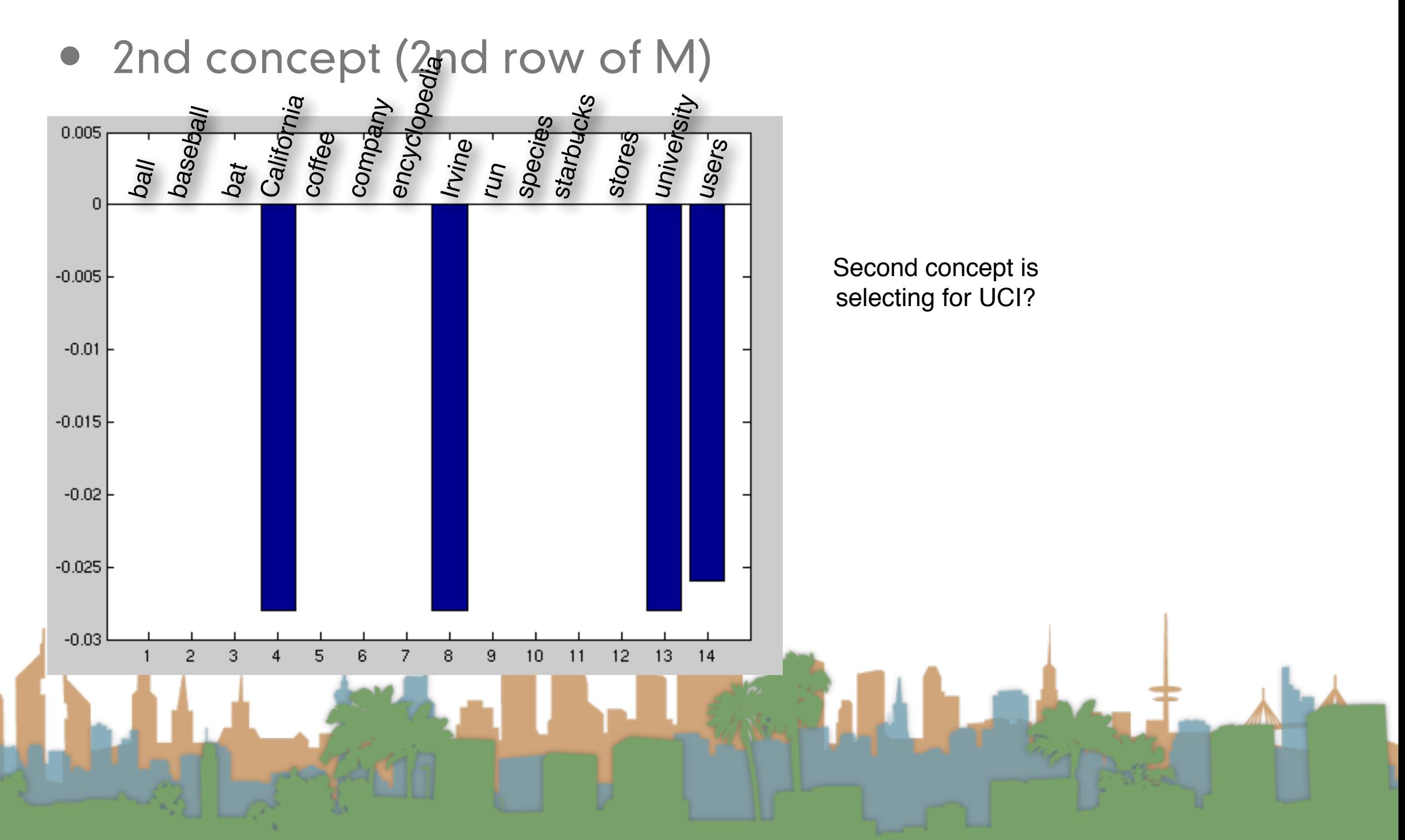

First concept is selecting for wikipedia?

# Demo

• Demonstrate what SVD is capturing

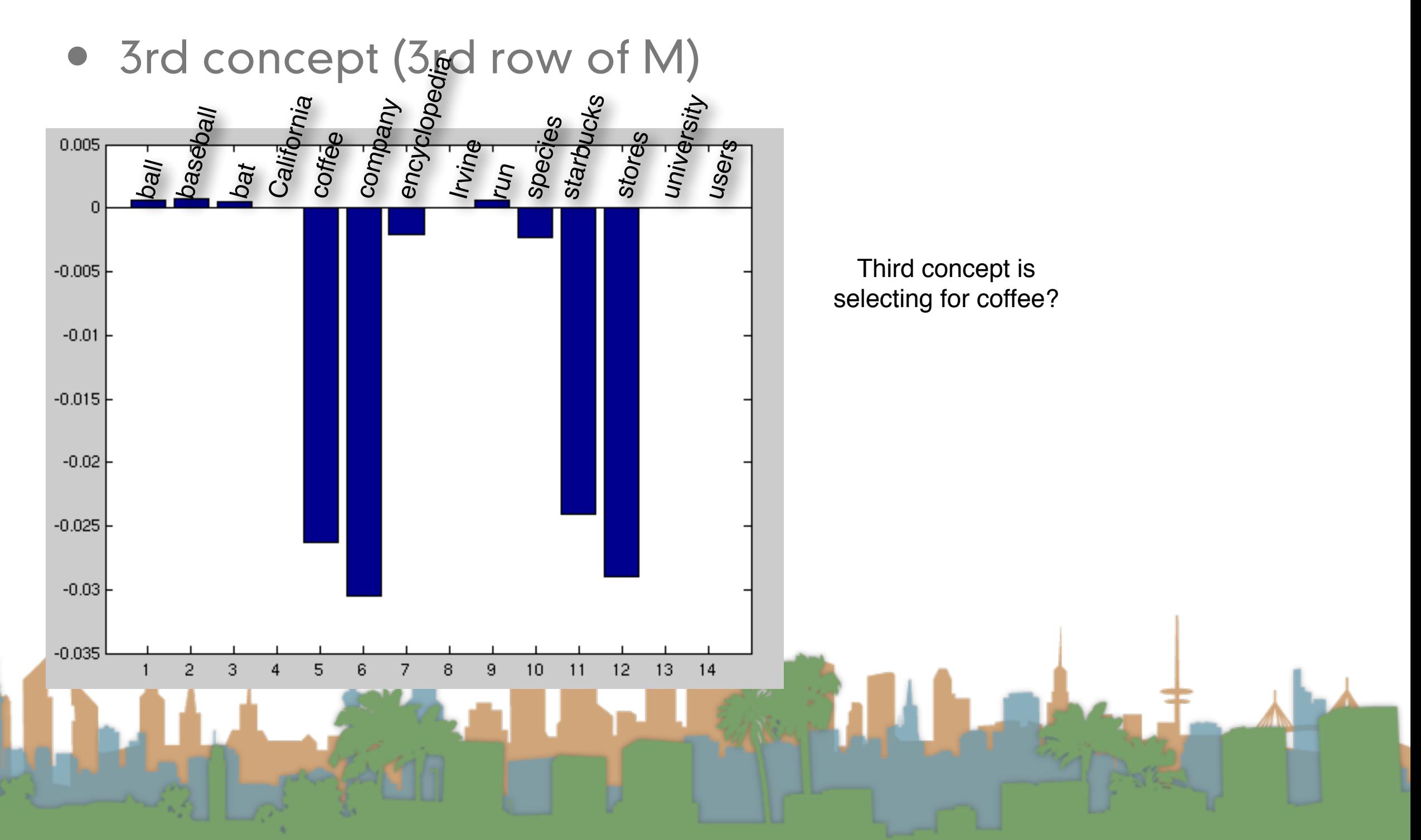

First concept is selecting for wikipedia?

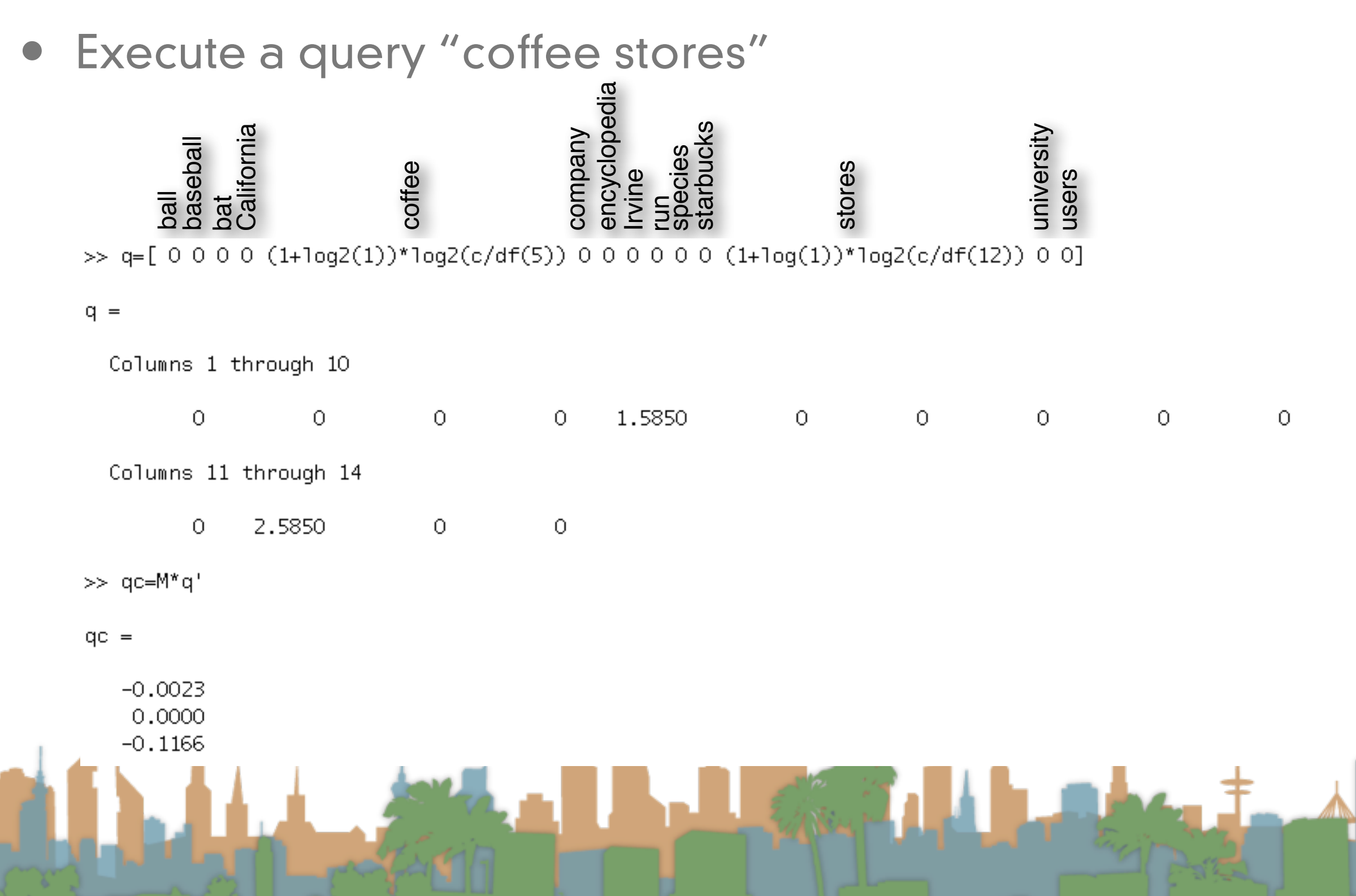

# Demo

$$
sim(q, d_i) = \frac{\vec{V}(q) \cdot \vec{V}(d_i)}{|\vec{V}(q)||\vec{V}(d_i)|}
$$

• Execute a query

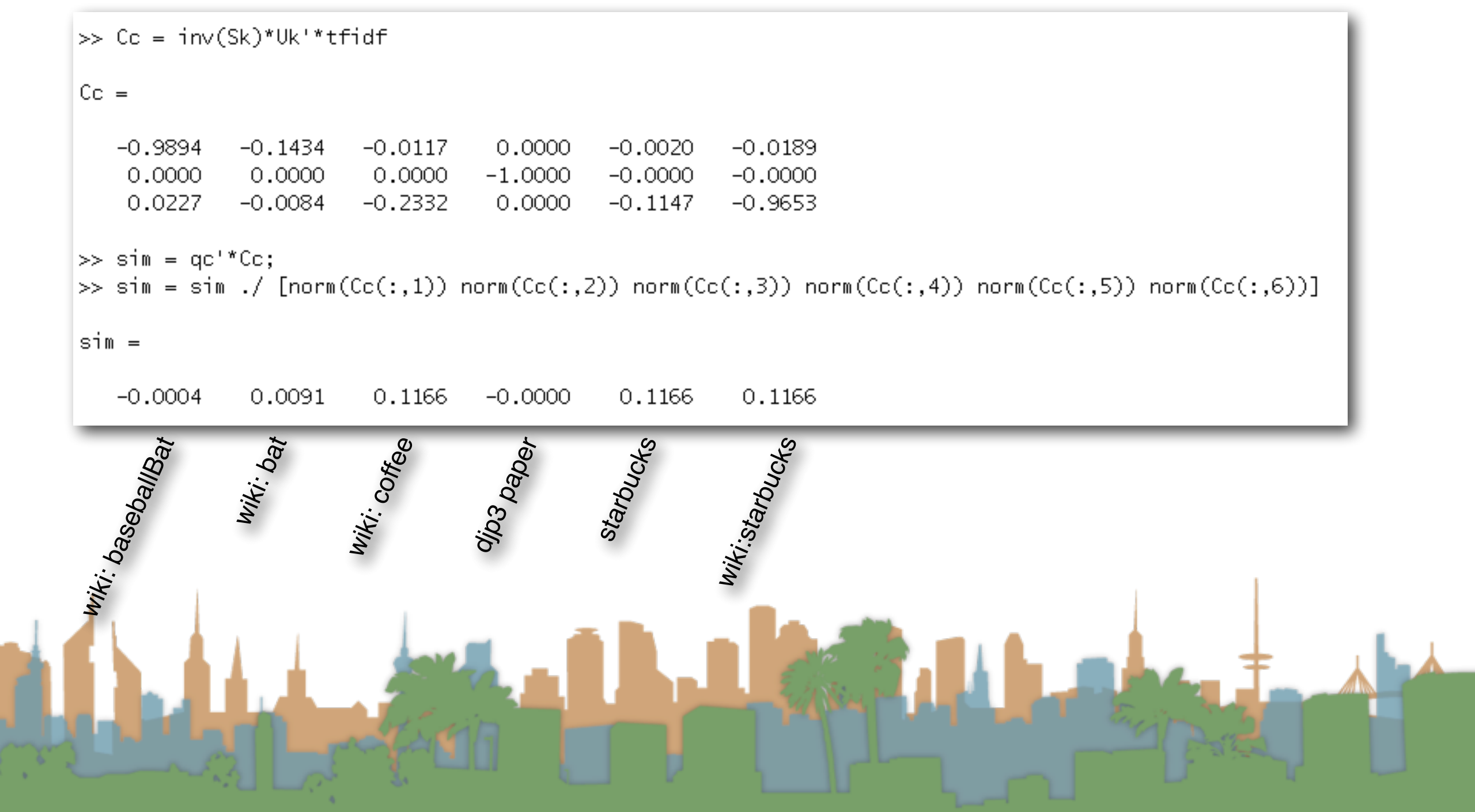

- Execute a query "coffee stores"
	- Answer:
		- starbucks (0.1166)
		- wiki:starbucks(0.1166)
		- wiki:coffee (0.1166)
		- wiki:bat (0.0091)
		- djp3 paper (0.0)
		- wiki:baseballBat (-0.0004)

### Demo

• Execute a query "baseball bat"

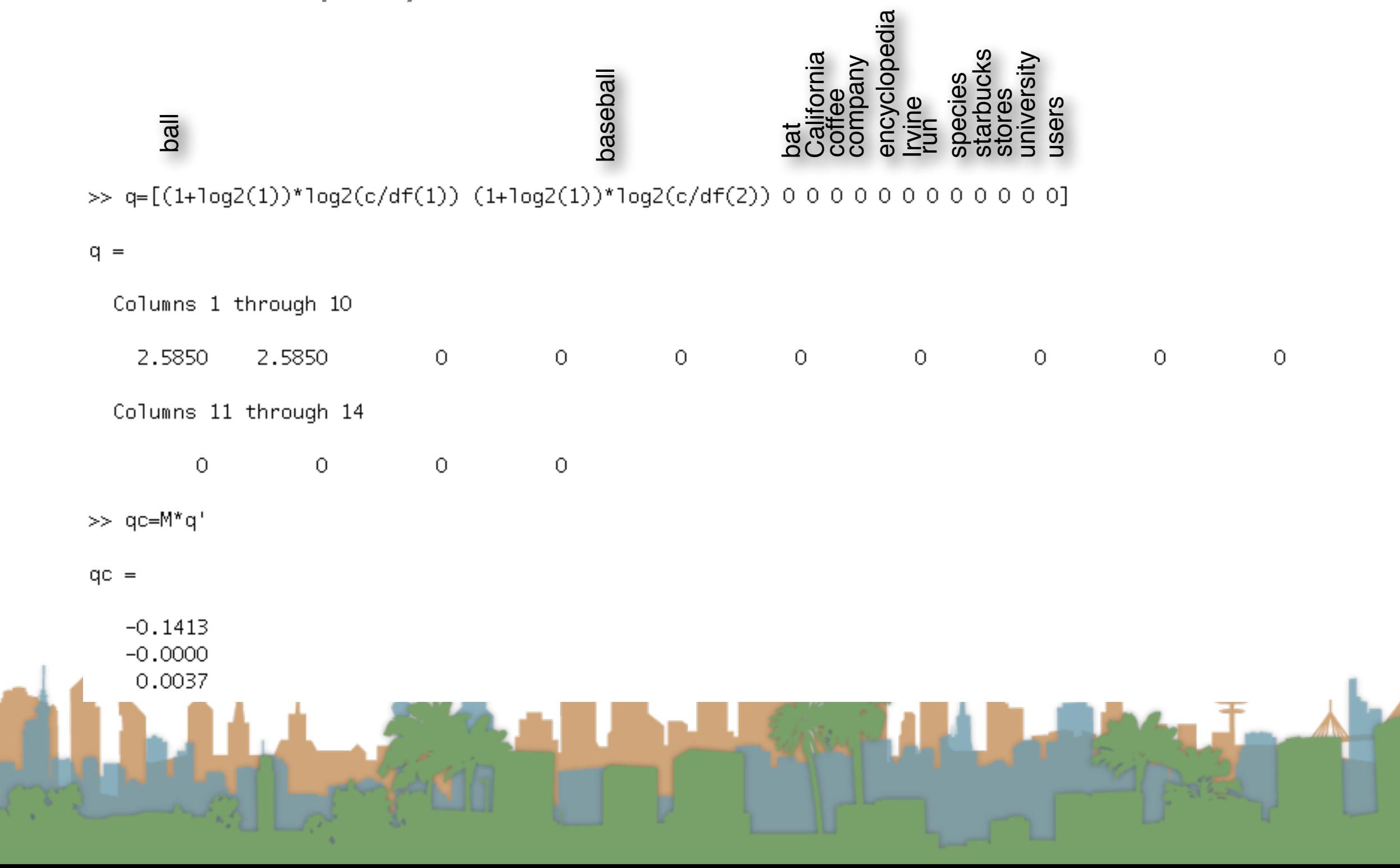

# Demo

$$
sim(q, d_i) = \frac{\vec{V}(q) \cdot \vec{V}(d_i)}{|\vec{V}(q)||\vec{V}(d_i)|}
$$

 $\rightarrow$ 

• Execute a query

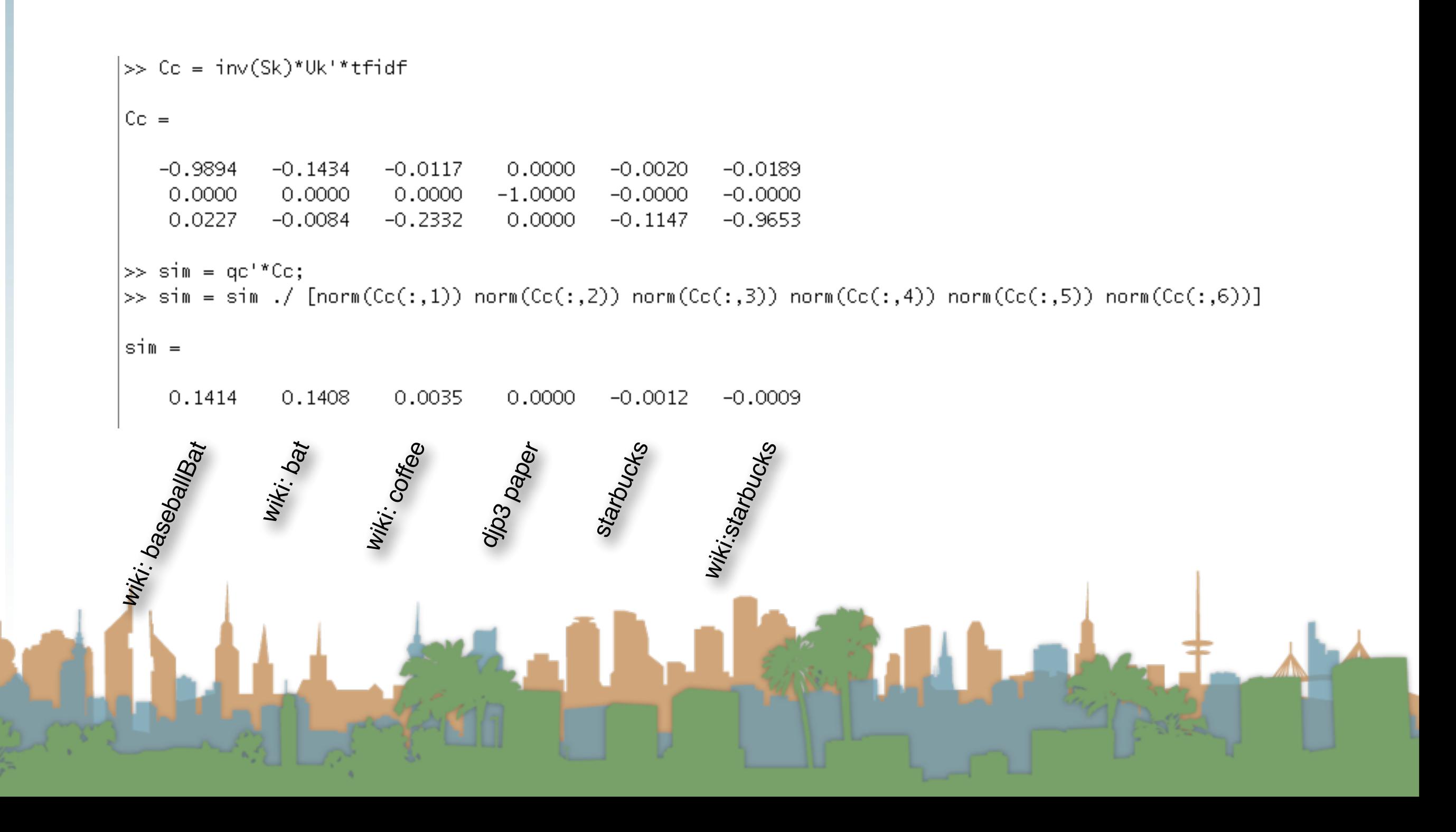

- Execute a query "baseball bat"
	- Answer:
		- wiki:baseballBat (0.1414)
		- wiki:bat (0.1408)
		- wiki:coffee (0.0035)
		- djp3 paper (0.000)
		- wiki:starbucks (-0.0009)
		- starbucks (-0.0012)

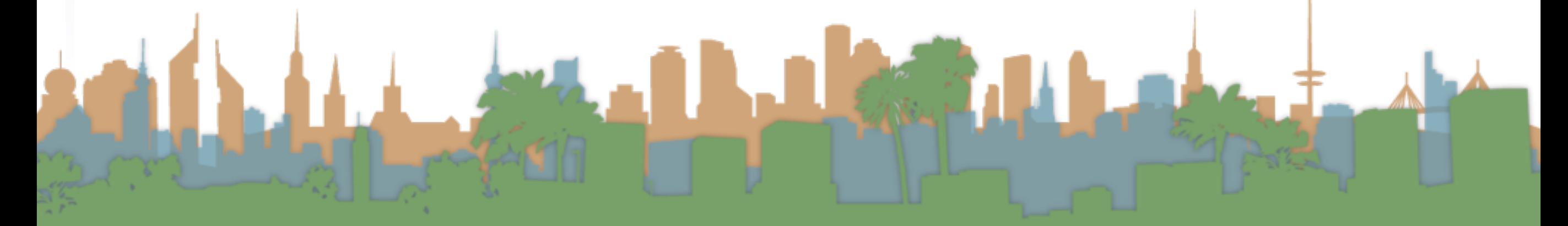

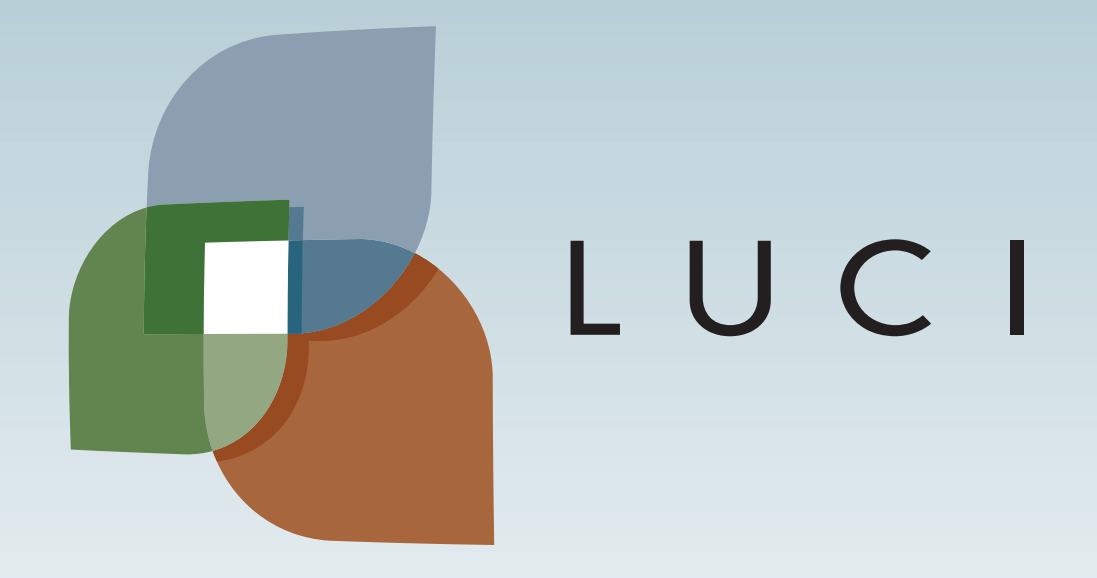